**Adobe Photoshop Actions To Improve Your Photos From Water**

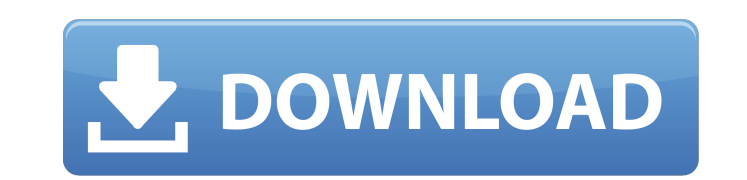

**Photoshop Action Set Free Download Crack+ Serial Number Full Torrent**

You can load images in Photoshop from many different types of sources — your personal collection and online — so you can edit the images as often as you like. (For more on loading files, see Chapter 10.) Photoshop, like other programs covered in this book, uses something called the WYSIWYG (what you see is what you get) interface for editing. This means that users create the image in the way that they see it in the program, even though it can be changed and configured in many ways after the fact.

## **Photoshop Action Set Free Download**

The most obvious way to use Photoshop or Photoshop Elements is to edit images, but there are plenty of other things you can do. We've rounded up some of the best Photoshop alternatives for web designers and developers. Table of Contents Beginner Photoshop Alternatives The aim of this guide is to help you get the most out of Photoshop Elements, a great alternative to Photoshop for beginners. We've covered all the basics of Elements, like: Resizing images Improving color quality Adding basic effects Adjusting Levels, Curves, and Shadows Removing backgrounds Adding text, gradient, and patterns Creating vector graphics Fitting images into new placeholders Basic photo editing tools Advanced Photoshop Alternatives We know there are more advanced uses of Photoshop, and in this list, we cover the features that web designers use all the time, such as: Organizing folders Adding & removing layers Designing site maps Creating web buttons Creating web buttons with shapes Creating web buttons with text Creating icons Creating emoji Making stickers Creating banners Editing documents Creating fonts Changing colors and contrast Scaling, rotating and merging images Creating paths Adding backgrounds Creating background images with a single click Adding effects to images Creating text effects Adding filters to images Adding frames Adding animation Designing for the web Designing a layout Creating web buttons Removing backgrounds Changing color tones Adding shadows to photographs Adding fonts to images Designing for mobile and print Designing mobile buttons Designing for print Removing backgrounds Editing documents Designing a resume Creating a mood board Sketching Designing a logo Designing a package or pamphlet Creating eye-catching images with photos Adding filters to images Creating Web Pixels Adding borders Designing logos Designing a logo Designing for print Editing Documents Adding bullets and lists Creating columns and layouts Inserting images Designing a cover page Designing mobile apps Designing a 3D page Designing a 3D page with beautiful effects 05a79cecff

**Photoshop Action Set Free Download [Latest] 2022**

DESCRIPTION: (Applicant's Abstract) The goal of this project is to develop techniques for the localized delivery of specific compounds in the treatment of melanoma, a notoriously difficult to treat cancer. We have developed an approach to delivery the specific compound, paclitaxel, into melanoma cells using the streptavidin-biotin system. This approach circumvents many of the problems encountered with high dose systemic treatment, but also circumvents the need to specifically target melanoma cells. We propose to identify improved formulations of streptavidin, to determine the feasibility of targeting melanomas using radiolabeled streptavidin, to determine the feasibility of external photon irradiation techniques and to test the effectiveness of this approach in targeting melanoma both in vitro and in vivo. These studies provide the opportunity to test the effectiveness of this method of delivering a specifically targeted chemotherapeutic agent in a model that demonstrates a high degree of homogeneity and accessibility. The methods used to achieve the milestones as defined for the project will be established as the basis for future studies of the systemic delivery of other chemotherapeutic agents.Q: Use of protected access modifier I have a friend and I am very new to java programming language. I have read and I understand very basic concepts of OOP and some of the implementation. Now I am having an idea of how a class is made. Now my friend made a class and it contains a constructor and member variables and methods. My friend is pretty new and he made it this way. He didn't use any access modifier. Here is the code: package com.bobby.example; public class Example { public Example(int i){ int i =i; } public void method(){ System.out.println("Example"); } } Now I am confused. Although this is not recommended, I was wondering as to whether this practice is not standard, which I found on this site: "The protection modifier of a class is implicit in the first non-static member that is declared." I am not sure how this implementation is different than the one I made above and my friend made. Because in my friend's case, he made the class Example and my friend declared int i and

## **What's New in the?**

The present invention relates to electro-optical systems for reading and/or writing data stored in a plurality of locations and, in particular, to an apparatus and method for reading data from a plurality of storage locations in an integrated circuit memory. Many integrated circuit memories are organized as a matrix of memory cells arranged in rows and columns with address and data lines for writing and reading data to and from the cells. The design of this type of matrix memory is well known, and various proposals have been made to access these memories in a manner to reduce the access time and the semiconductor area required for each access. Such proposals have been made for a variety of matrix memory configurations such as the NOR, the NAND, the.times.ROM, the.times.ROM, and the LATCH configuration. FIG. 1 illustrates a fragment of a matrix memory having rows and columns organized in a ROM (read only memory) array configuration. This circuit provides a row decoder to address the rows of the memory and a column decoder to address the columns. The data to be stored in each memory cell is written at the intersections between the memory rows and columns. A memory cell is activated by applying a signal to the word line representing the row address, and a signal is applied to the complementary bit line representing the column address. As long as the word line signal is applied, the contents of the memory cell are maintained. A memory cell which has been addressed is selected by applying a signal to the bit line, thereby causing the memory cell contents to be coupled to the sense amplifier. The memory cell sense amplifier then couples the output from the memory cell to a data line in the circuit, thereby providing a data signal which indicates the data stored at the row and column address on the memory cell. One disadvantage of this type of memory configuration is that only one column of the memory can be accessed at a time, and the access time is accordingly longer than it would be if the memory cells in each column were accessed simultaneously. As integrated circuit memories become more dense, there is an increasing demand for the ability to read and write data in columns of memory cells which are located in close proximity to one another. One proposed way to achieve this is to provide a sub-array of memory cells arranged in a spaced apart pair of columns. Such a configuration is described in U.S. Pat. No. 4,712,496, which is assigned to the same assignee as the present invention. This patent describes the use of a row decoder and

## **System Requirements:**

Approximately 20 GB of hard drive space Memory: 512 MB RAM Graphics: DirectX 9 compatible video card Sound: DirectX 9.0 compatible sound card Windows: Windows 98/Me/2000/XP Minimum: Screen resolution: 1024×768 OS: Windows 98/Me/2000/XP Video card: DirectX 9-compatible video card Sound card: DirectX 9-compatible sound card CPU: 1 GHz processor RAM: 512 MB

<https://scripture009.wixsite.com/tiovimismons/post/pencil-sketch-free-photoshop-free-download> [https://suricatalabs.com/wp-content/uploads/2022/07/adobe\\_photoshop\\_cs6\\_free\\_download\\_for\\_pc\\_windows\\_7\\_32\\_bit.pdf](https://suricatalabs.com/wp-content/uploads/2022/07/adobe_photoshop_cs6_free_download_for_pc_windows_7_32_bit.pdf) <https://besthealthsolution.online/how-to-install-camera-raw-in-photoshop-cs6/> <https://htownkitchenandbath.com/2022/07/01/adobe-photoshop-cc-2019-v24-2/> <https://www.cameraitacina.com/en/system/files/webform/feedback/wardsant880.pdf> <http://geniyarts.de/?p=23594> <http://dmmc-usa.com/?p=1571> [https://mdi-alger.com/wp-content/uploads/2022/07/download\\_Adobe\\_Photoshop\\_7.pdf](https://mdi-alger.com/wp-content/uploads/2022/07/download_Adobe_Photoshop_7.pdf) [https://knoxvilledirtdigest.com/wp-content/uploads/2022/07/3d\\_text\\_effect\\_photoshop\\_download.pdf](https://knoxvilledirtdigest.com/wp-content/uploads/2022/07/3d_text_effect_photoshop_download.pdf) <https://sprachennetz.org/advert/download-photoshop-cc-2014/> <https://motofamily.com/wp-content/uploads/2022/07/bingfabr.pdf> <http://berlin-property-partner.com/?p=27535> <https://www.careerfirst.lk/sites/default/files/webform/cv/can-adobe-photoshop-be-downloaded-on-ipad.pdf> <https://mydreamfinances.com/index.php/2022/07/01/adobe-photoshop-7-0-full-with-serial-key-filehippo/> <https://yachay.unat.edu.pe/blog/index.php?entryid=7686> [http://getakart.com/wp-content/uploads/2022/07/Download\\_Photoshop\\_kostenlos.pdf](http://getakart.com/wp-content/uploads/2022/07/Download_Photoshop_kostenlos.pdf) <http://dealskingdom.com/how-to-install-adobe-camera-raw-on-photoshop-cs6/> <https://stefanielewis7.wixsite.com/haiburgtimi/post/gradient-for-photoshop-download-at-sitesaver-com> [http://rootwordsmusic.com/wp-content/uploads/2022/07/Download\\_Adobe\\_photoshop\\_cc2017.pdf](http://rootwordsmusic.com/wp-content/uploads/2022/07/Download_Adobe_photoshop_cc2017.pdf) <https://www.hpg-ohd.com/system/files/webform/job-applications/photoshop-psd-album-design-free-download.pdf>